## 國立成功大學數位門禁臨時門禁卡申請表

112 年 10 月 4 日第 219 次行政會議修正通過

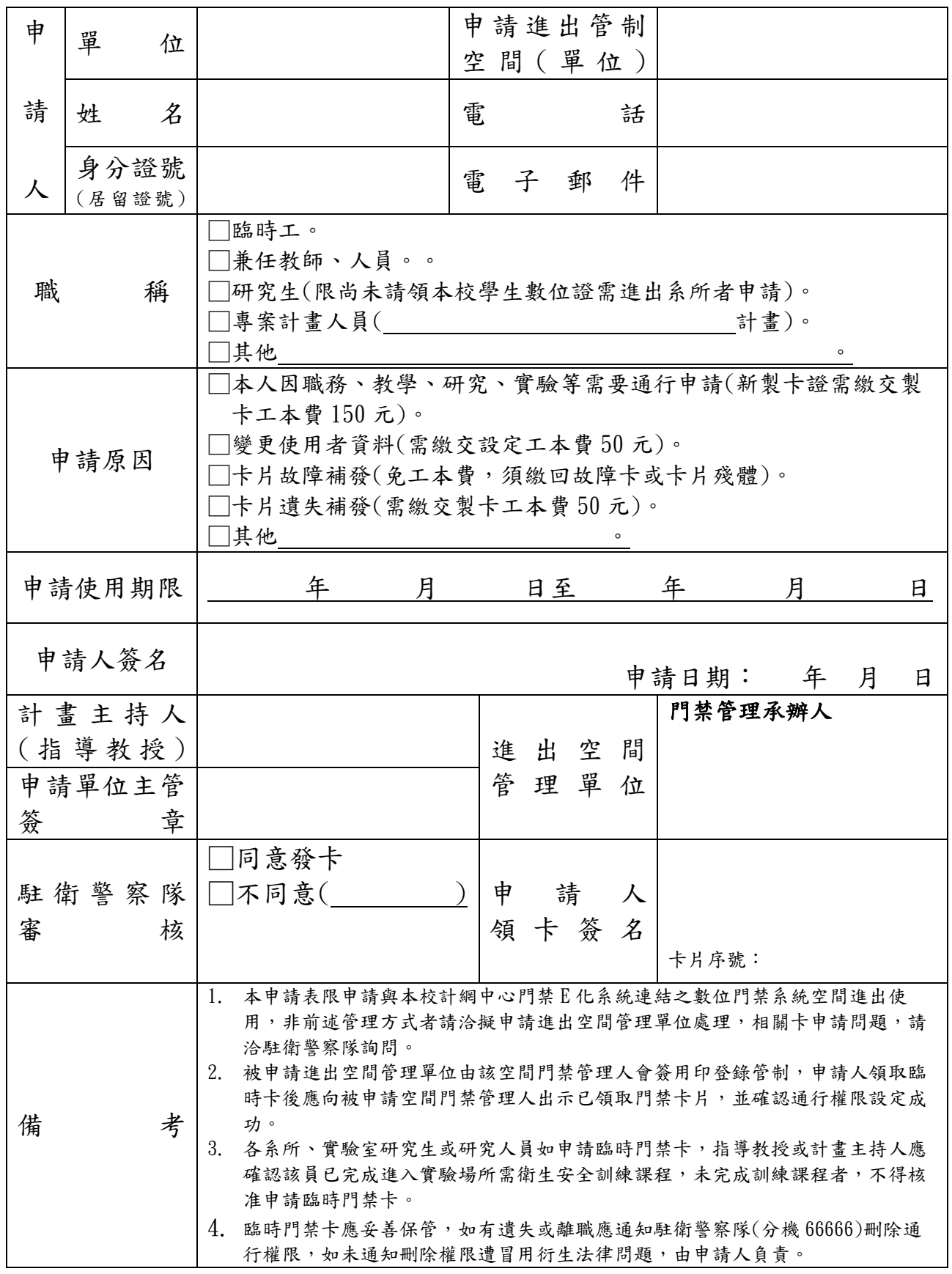

國立成功大學數位門禁臨時門禁卡申請及管制作業流程

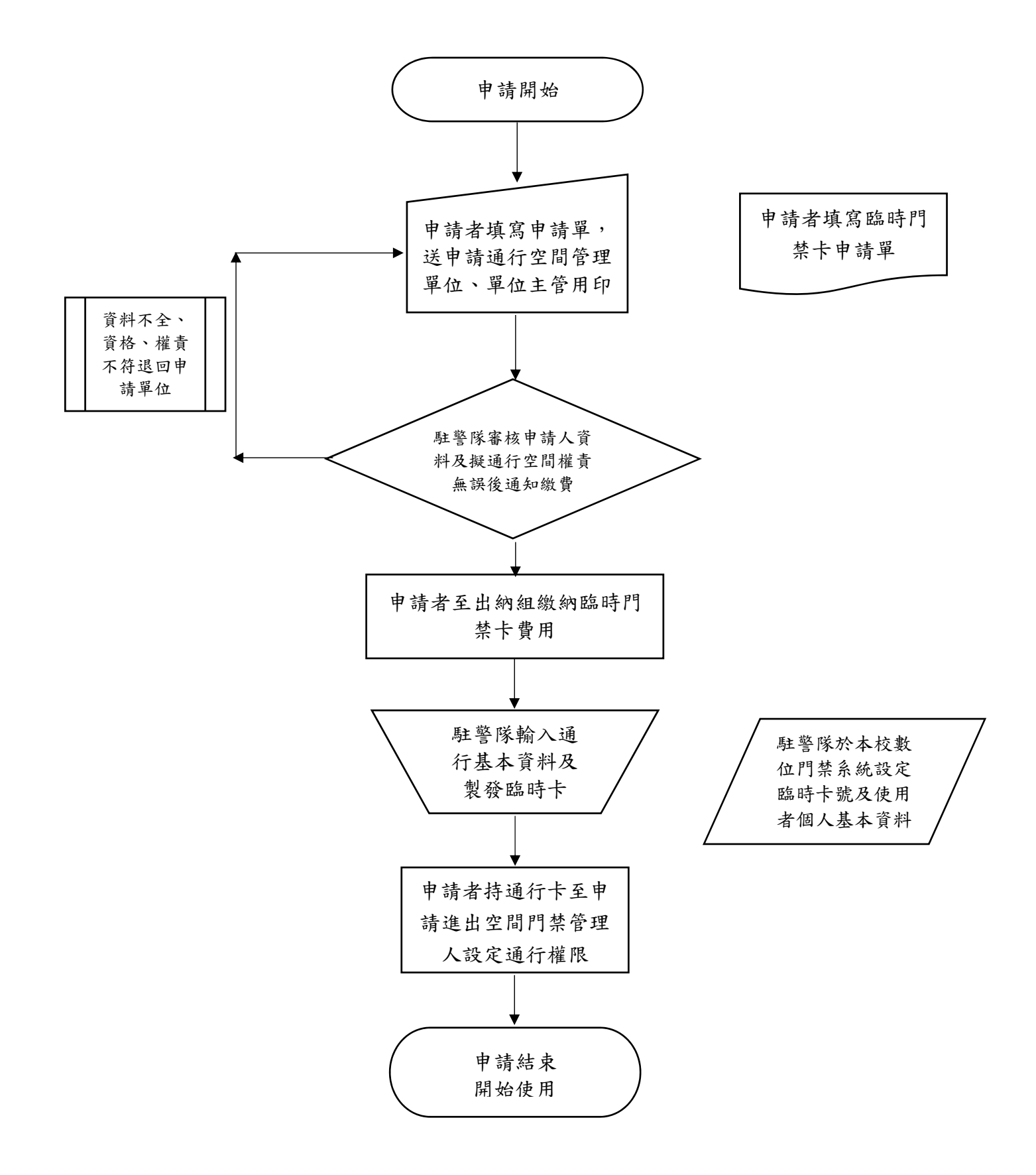